## Introducción a PYTHON con JUPYTER

 $\frac{1}{2}$  +  $\frac{1}{2}$ 

**JORNADA DE EDUCACIÓN** 

**DE MATEMÁTICAS EN INGENIERÍA** 

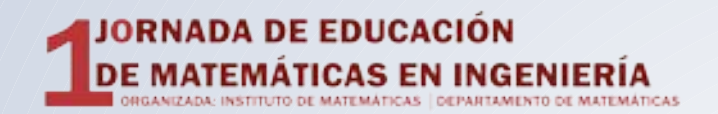

# Contenido

**Python y Jupyter:** Ventajas **¡Probemos! Cómo seguir**

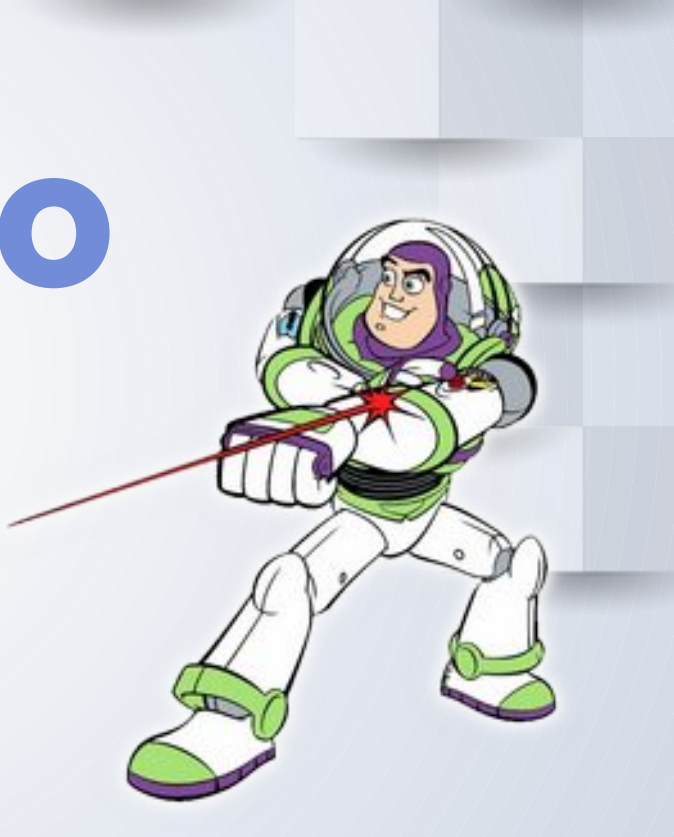

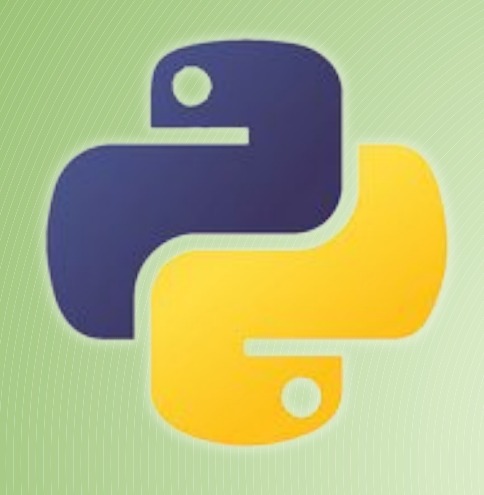

### PYTHON Un lenguaje poderoso

**JORNADA DE EDUCACIÓN** DE MATEMÁTICAS EN INGENIERÍA LANIZADA INSTITUTO DE MATEMATICAS : DEPARTAMENTO DE MAT

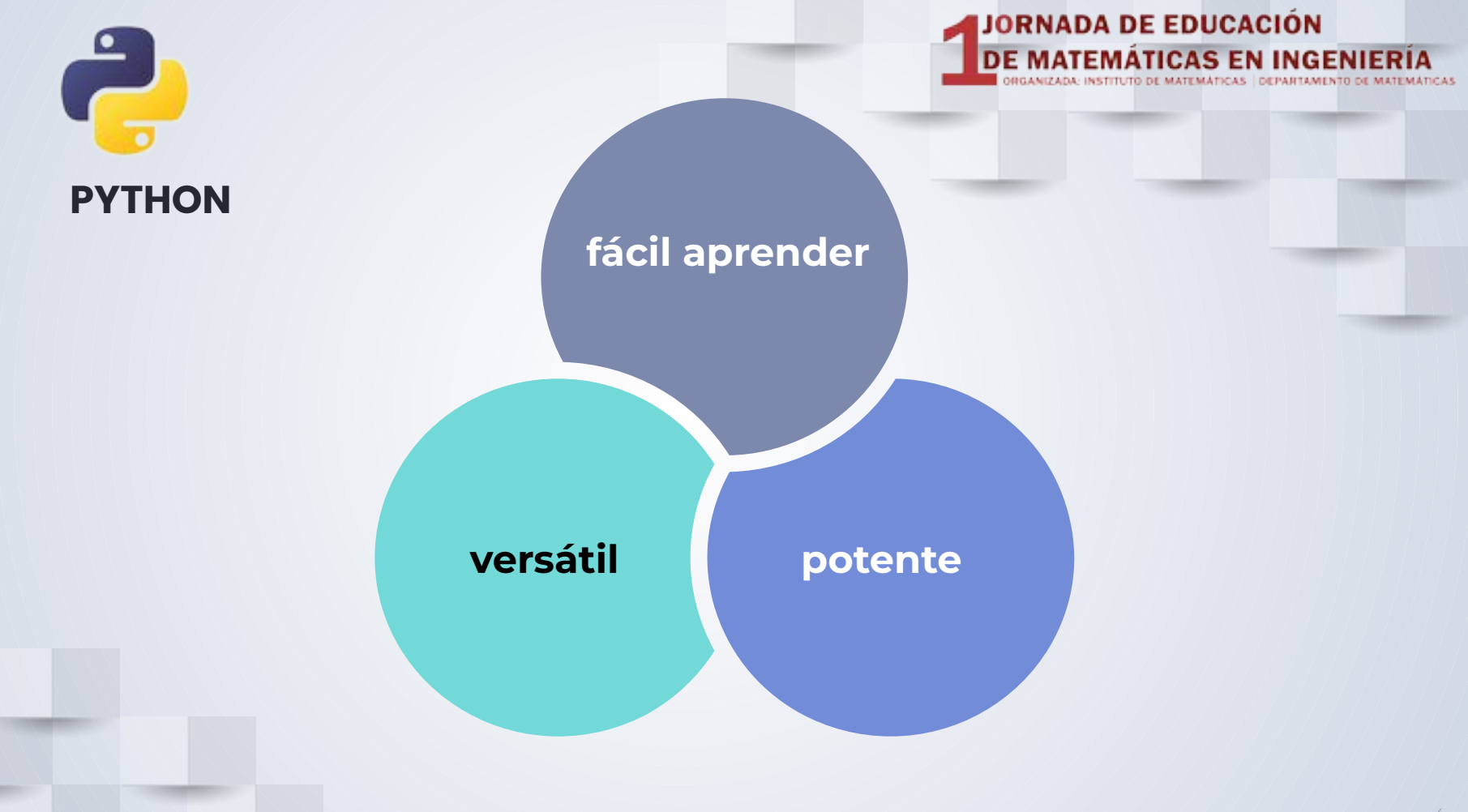

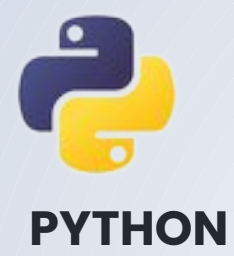

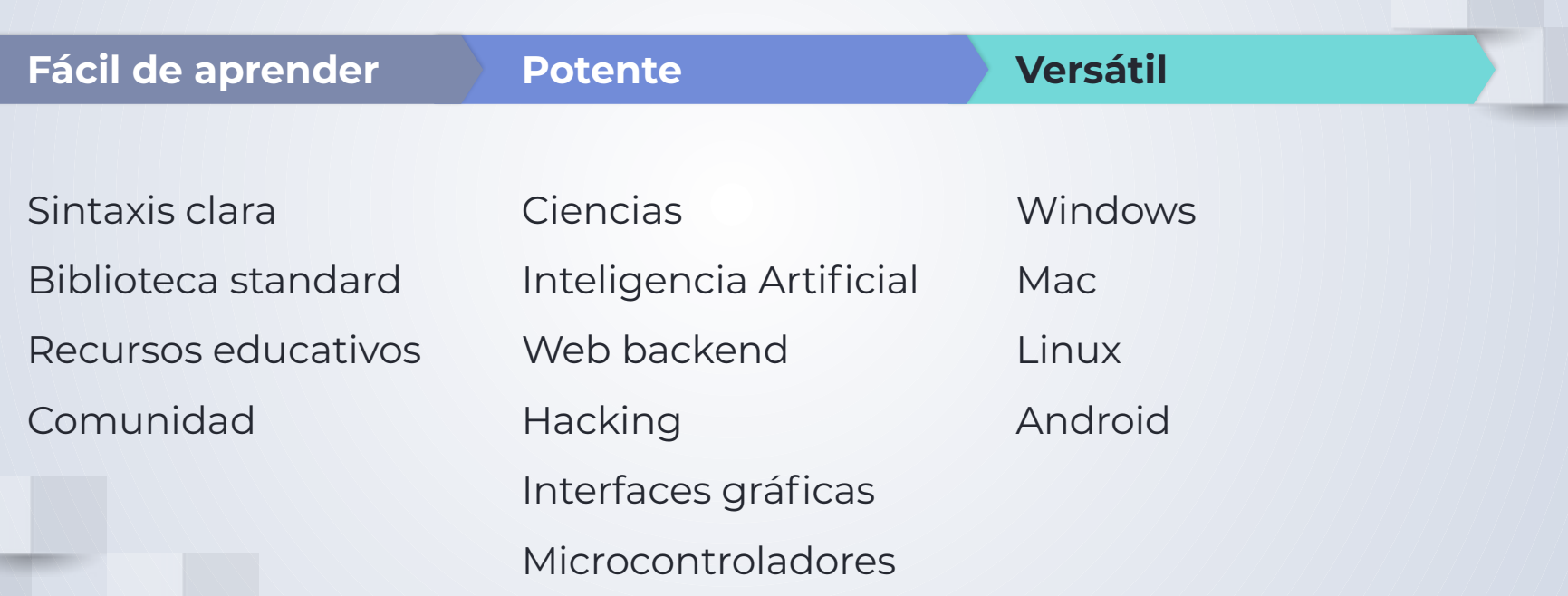

JORNADA DE EDUCACIÓN<br>DE MATEMÁTICAS EN INGENIERÍA

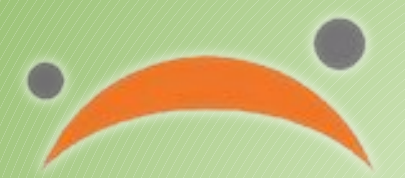

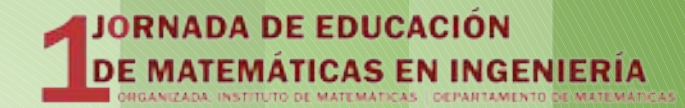

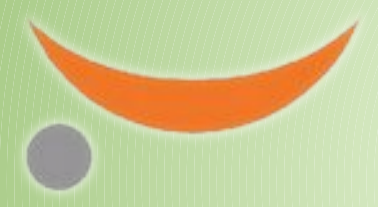

### **JUPYTER LAB** Herramienta para usarlo

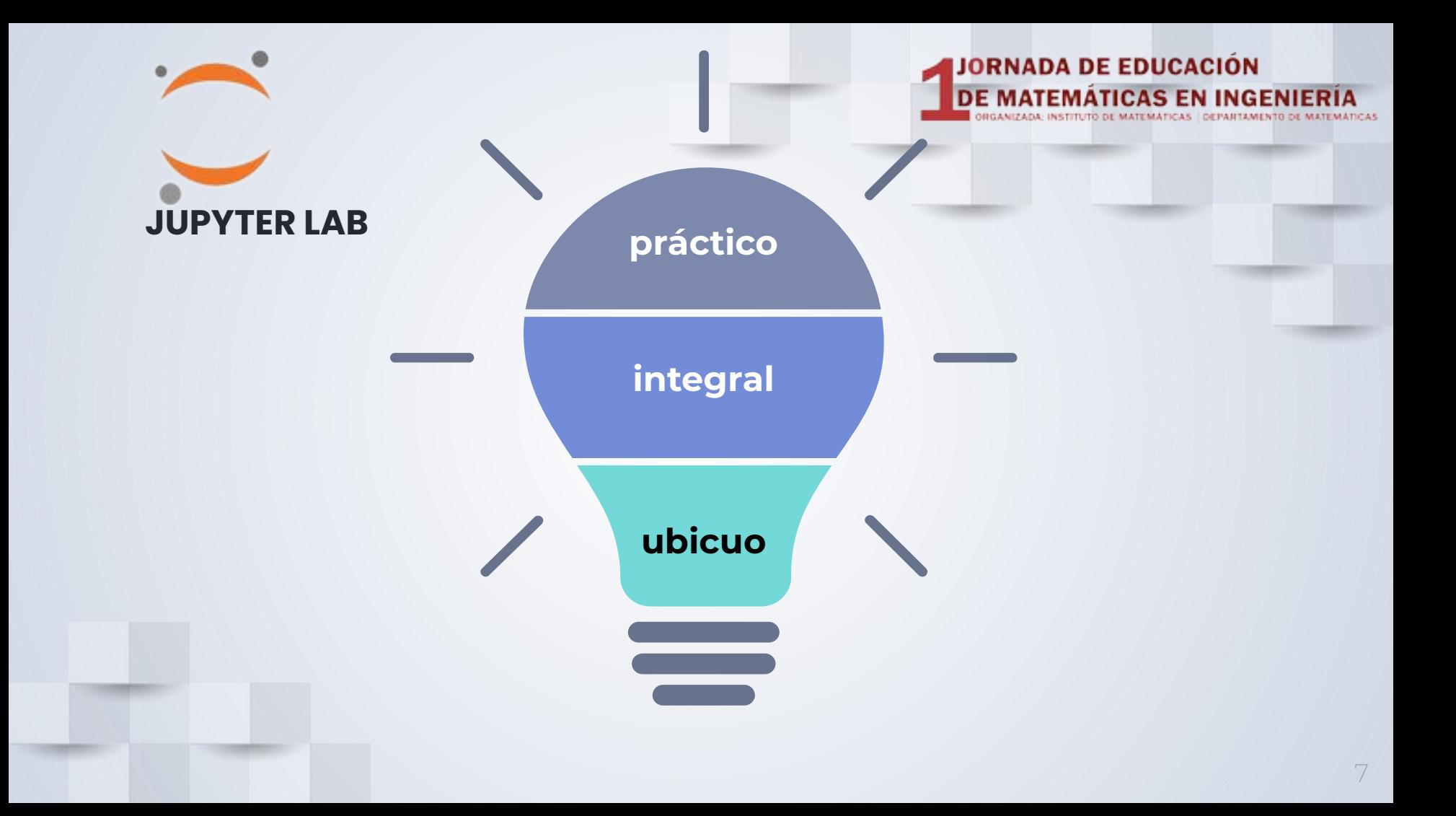

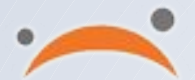

## JUPYTER LAB

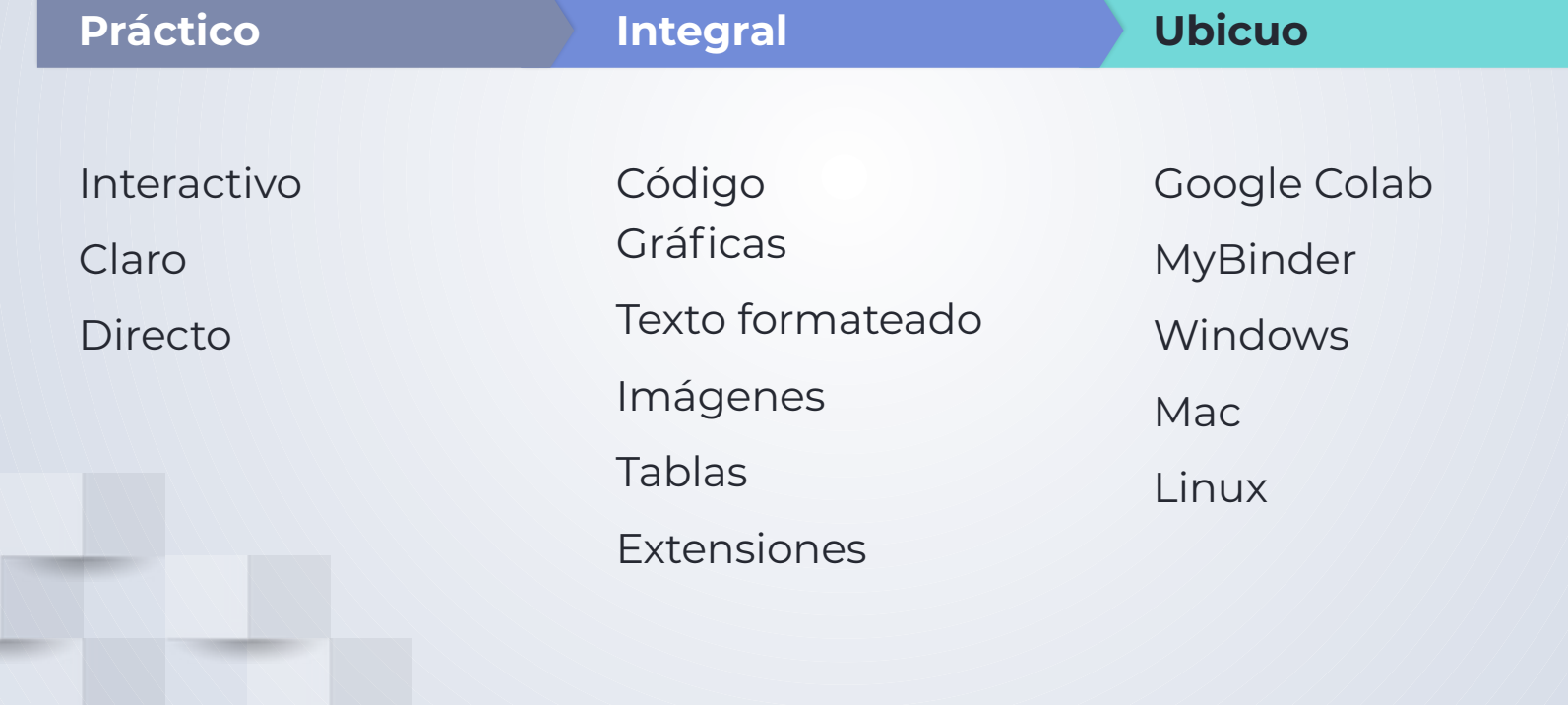

8

JORNADA DE EDUCACIÓN<br>DE MATEMÁTICAS EN INGENIERÍA

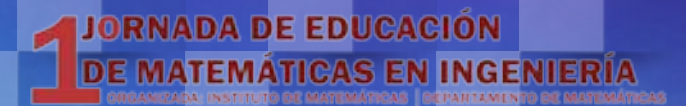

### **Y ahora es momento de PROBAR**

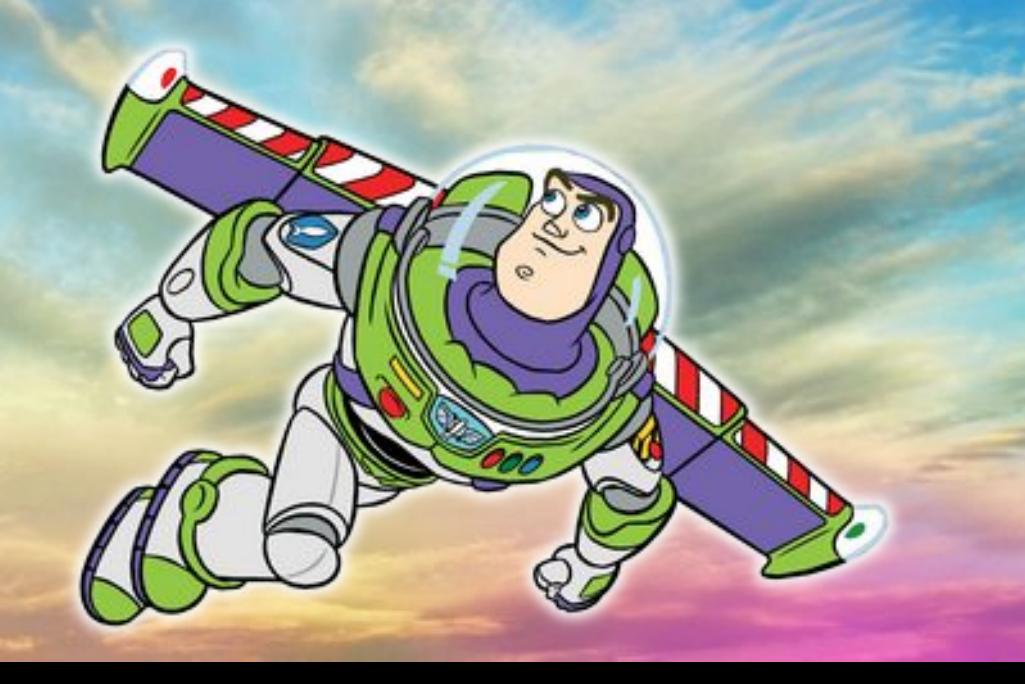

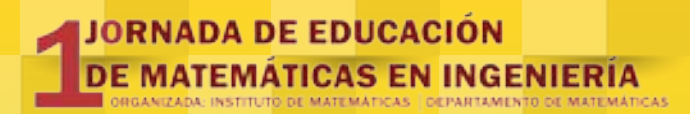

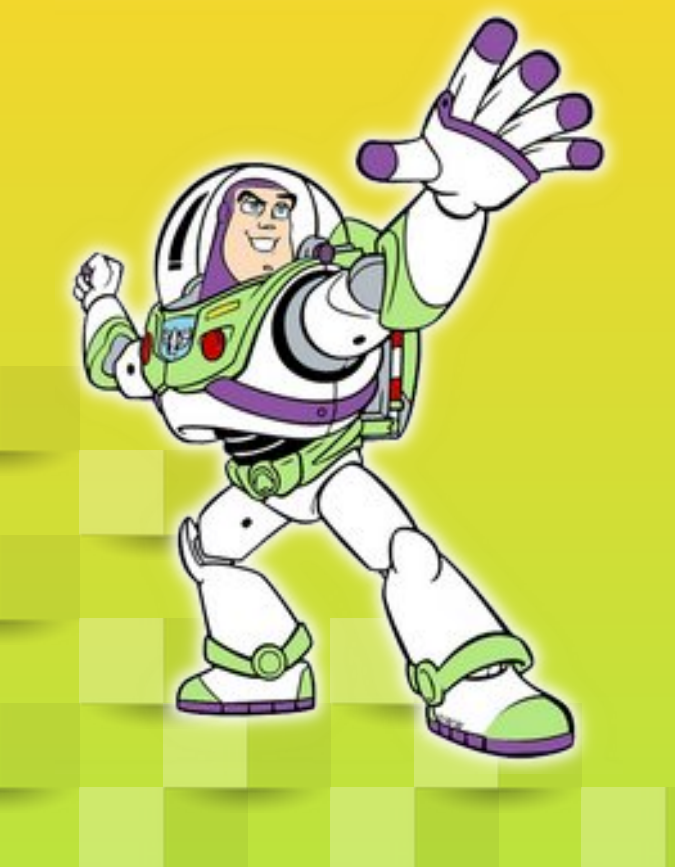

#### **Podemos hacer**

#### **mucho más...**

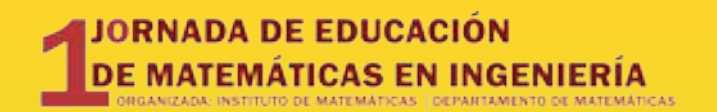

# mavignau. gitlab.io

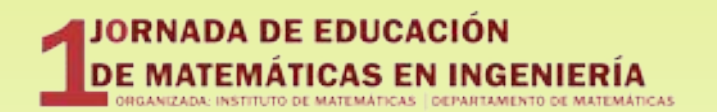

## 1. NumPy

#### Cálculos numéricos eficientes

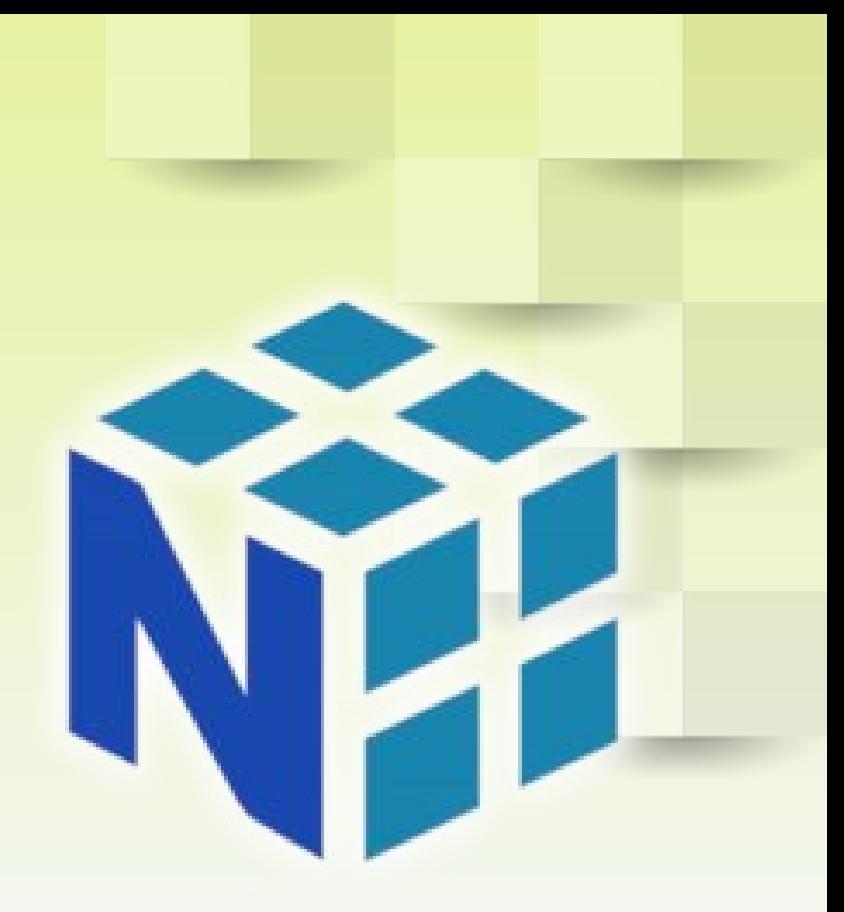

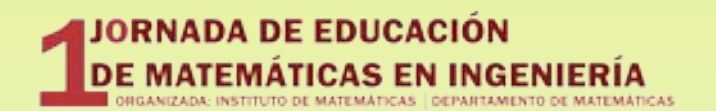

## 2. **SciPy**

#### Algoritmos científicos fundamentales.

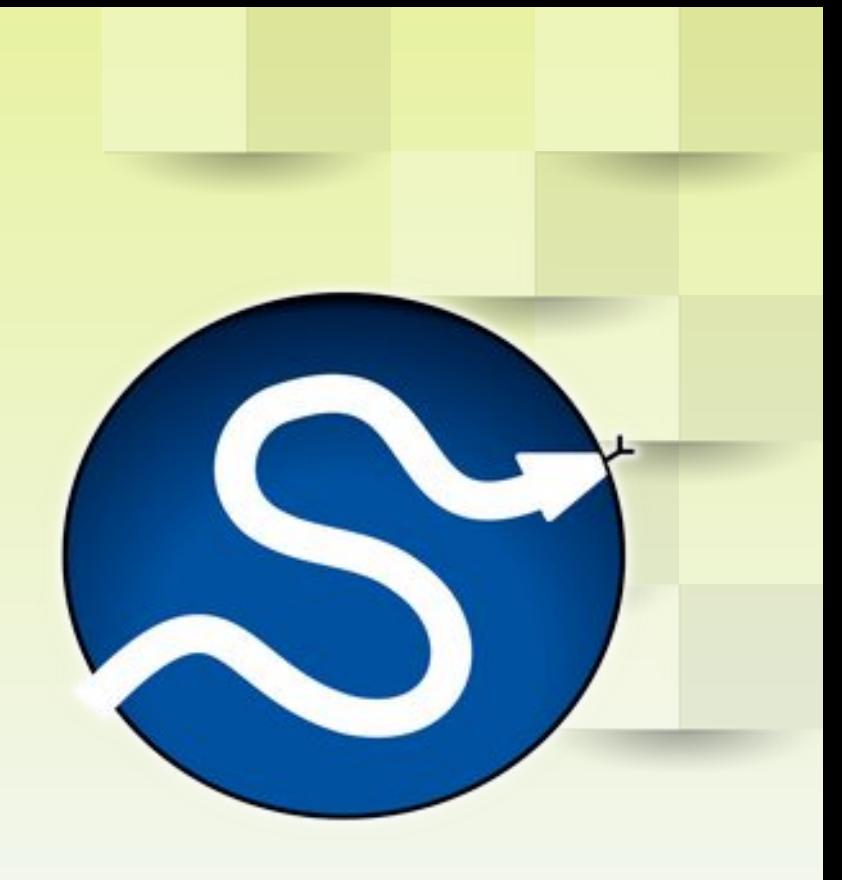

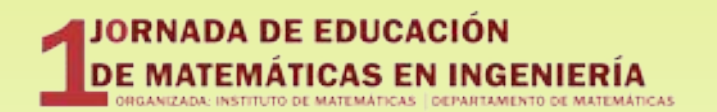

## 3. Pandas

#### Manipulación de datos

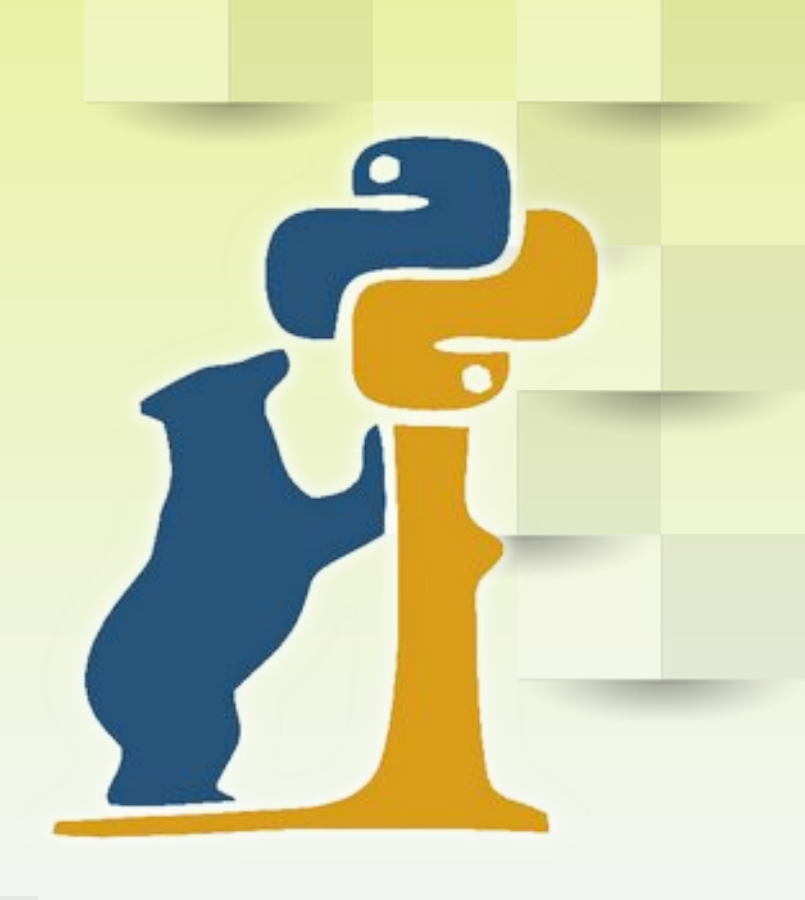

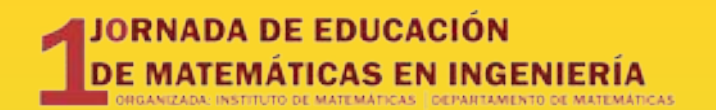

## 4. Bokeh

#### Gráficas de funciones interactivas

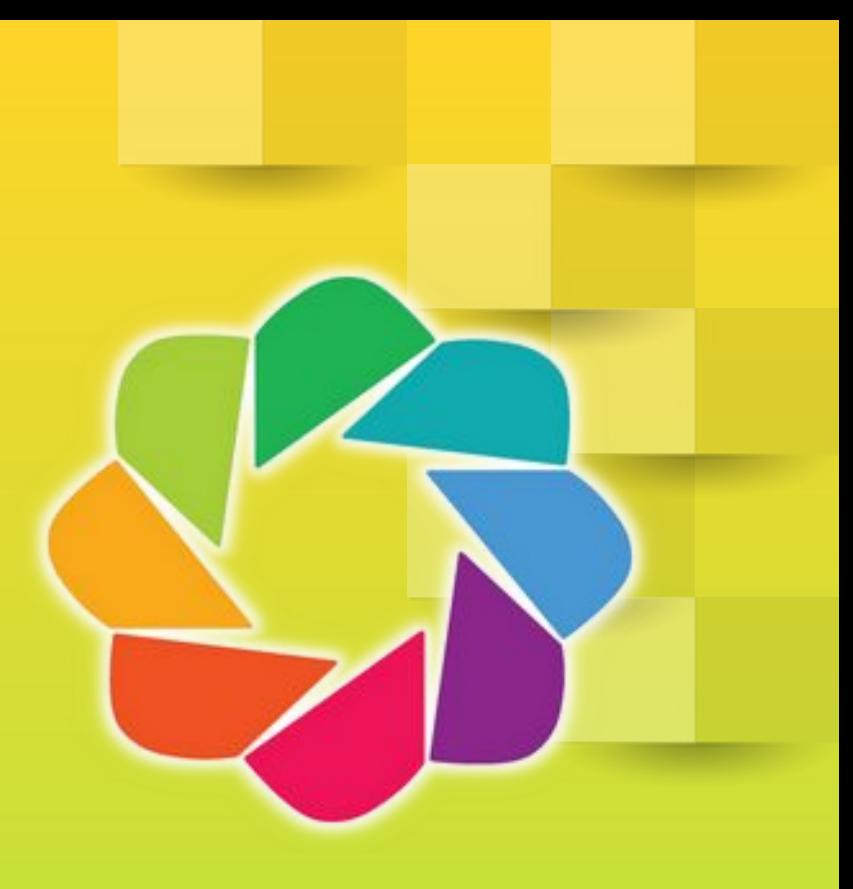

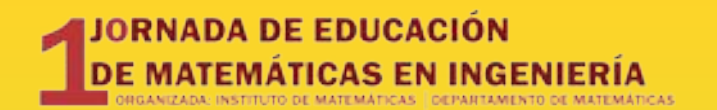

## 5. SymPy

#### Matemática simbólica

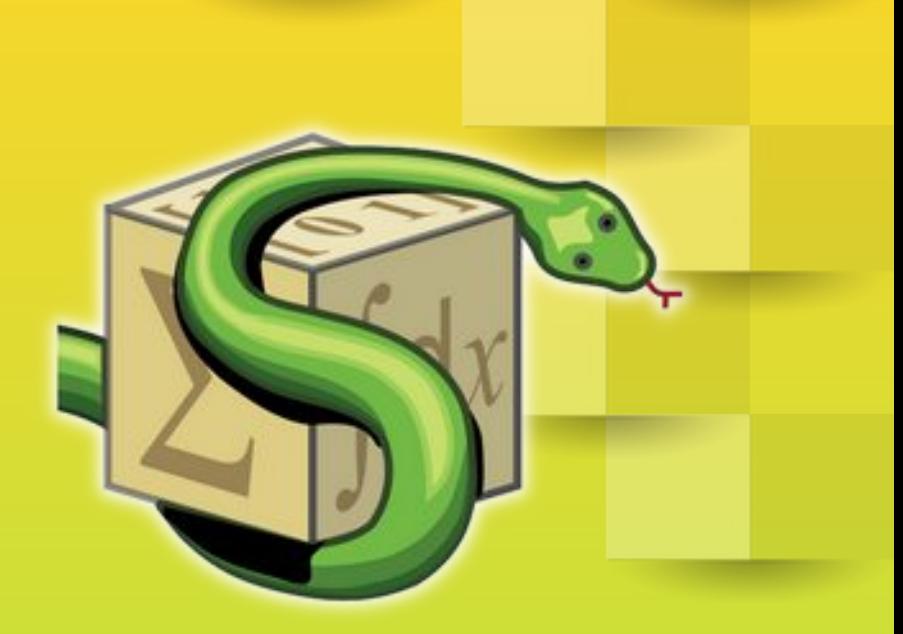

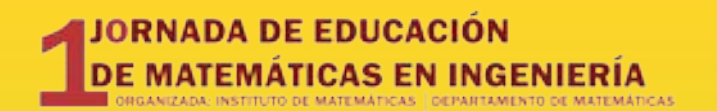

## 6. ForAllPeople

Unidades de medida físicas Sistema métrico e imperial

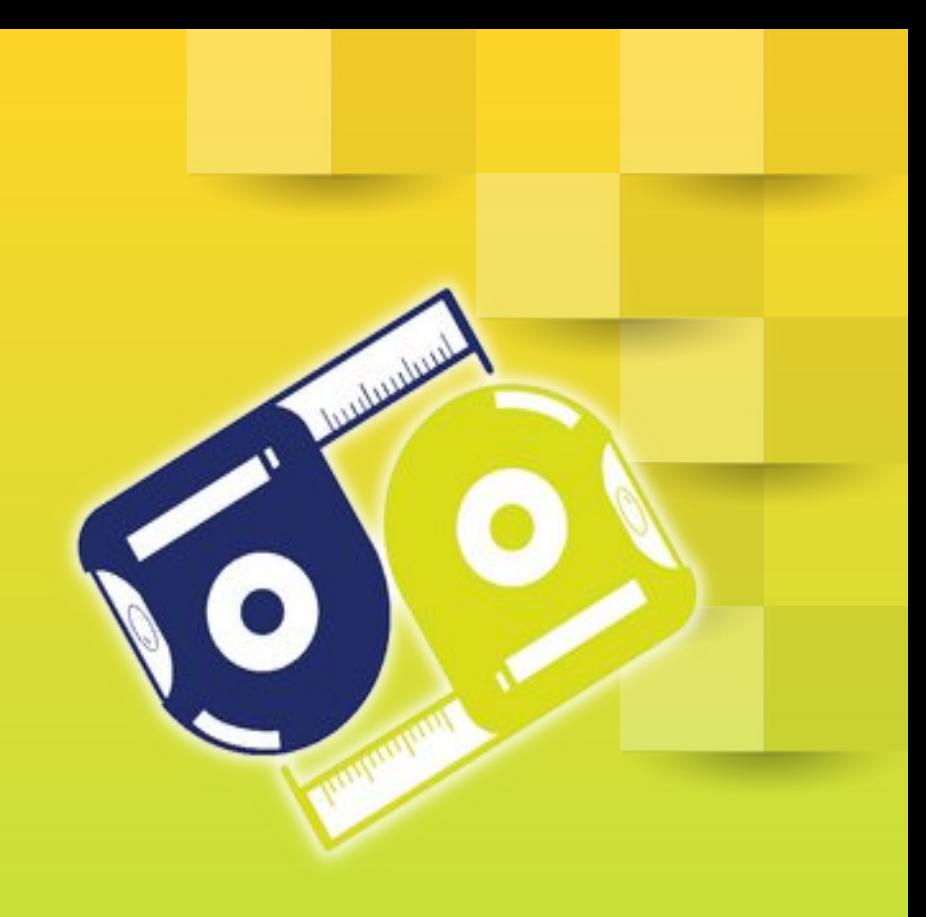

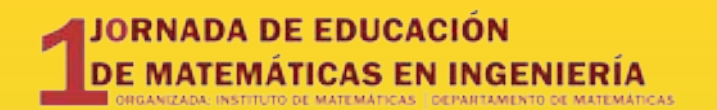

## 7. PyNite

#### Análisis de elementos finitos

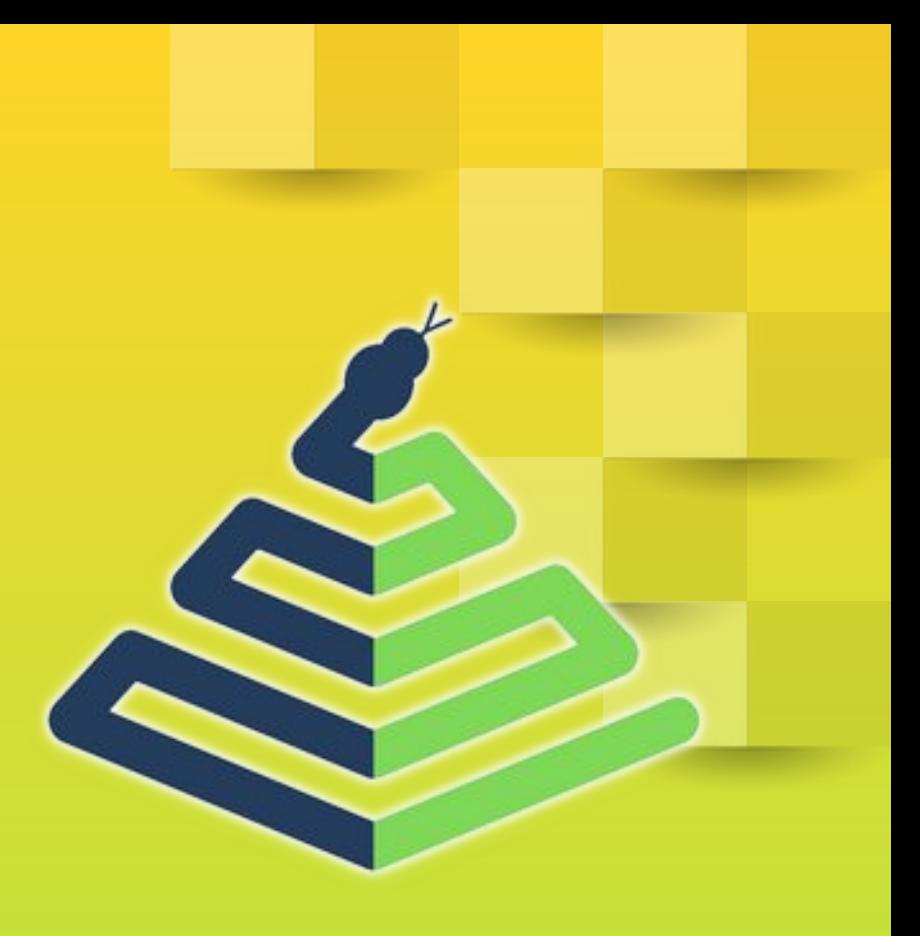

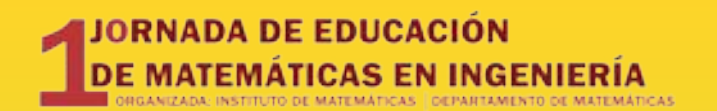

## 8. **GroundHog**

Paquete geotécnico. Perforaciones, dinámica de suelos.

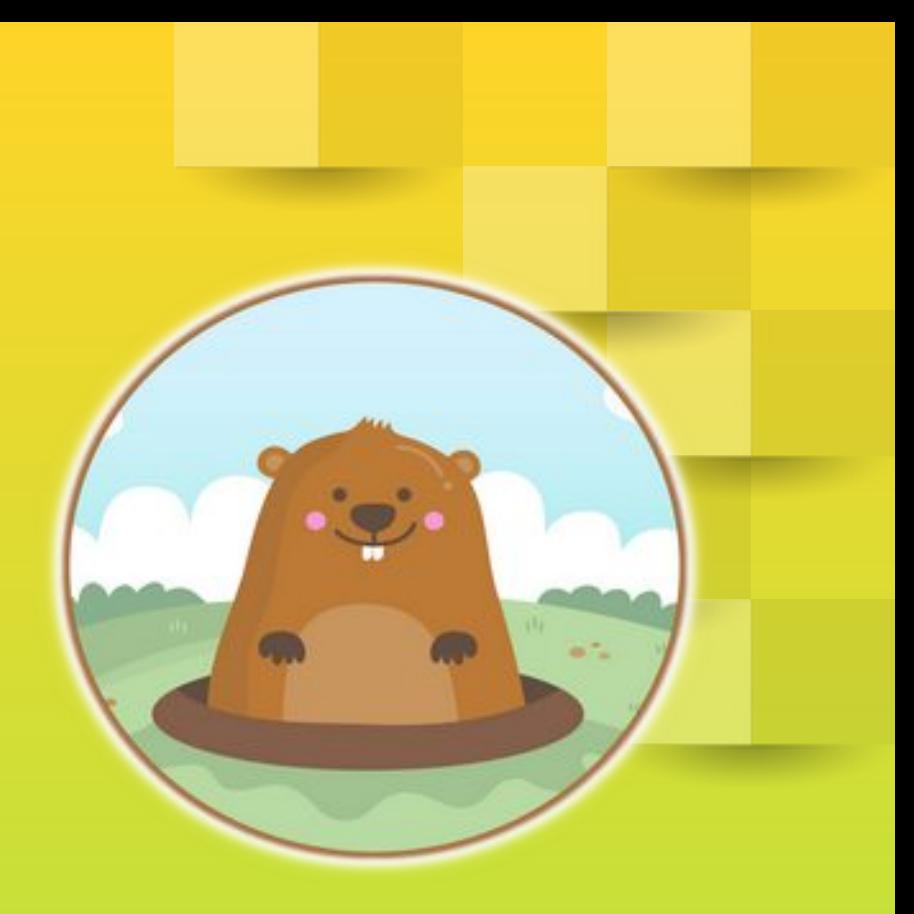

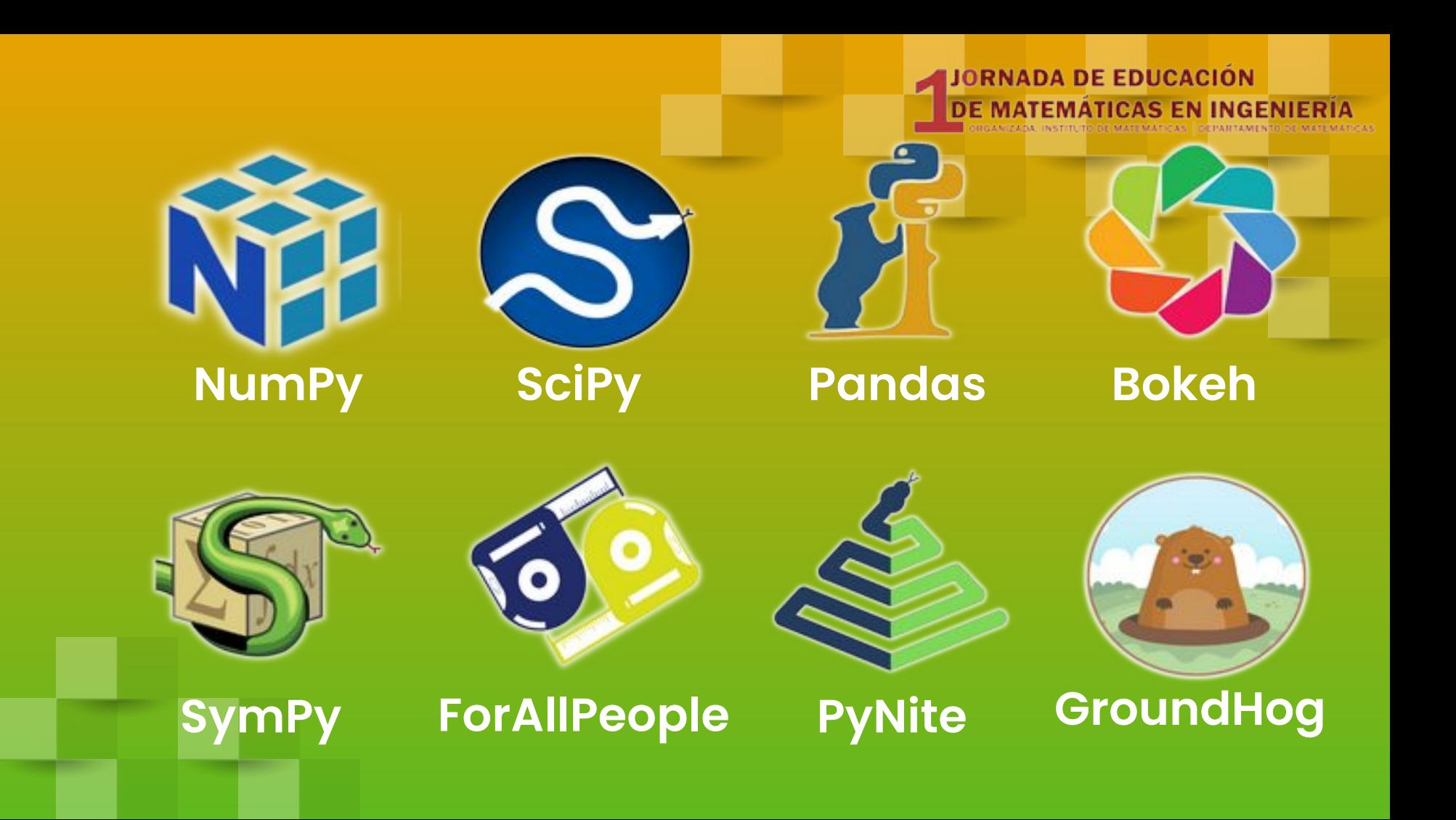

### JORNADA DE EDUCACIÓN<br>DE MATEMÁTICAS EN INGENIERÍA

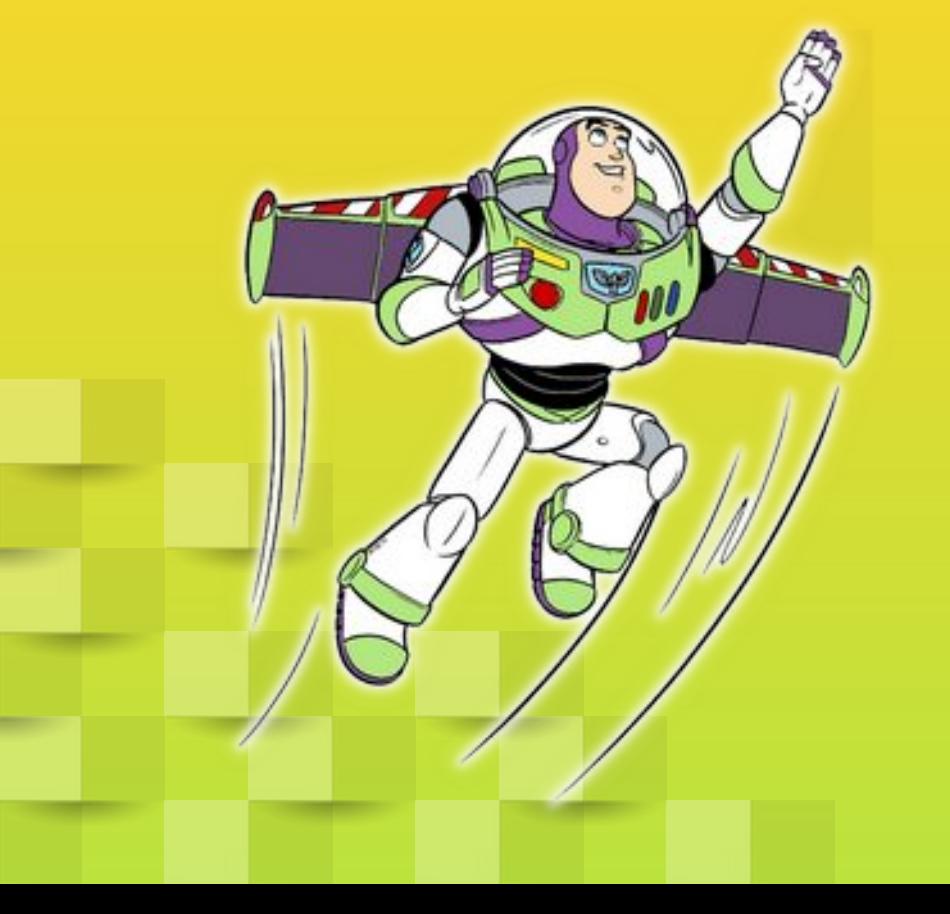

 $\mathsf{Al}\otimes$ y + allá

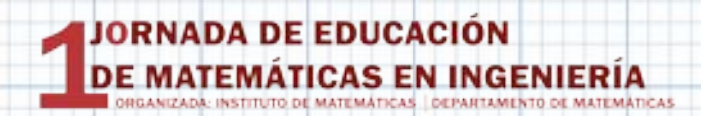

#### LIBROS

#### **Python en Ámbitos**

#### **Científicos**

Autores

Facundo Batista y Manuel Carlevaro.

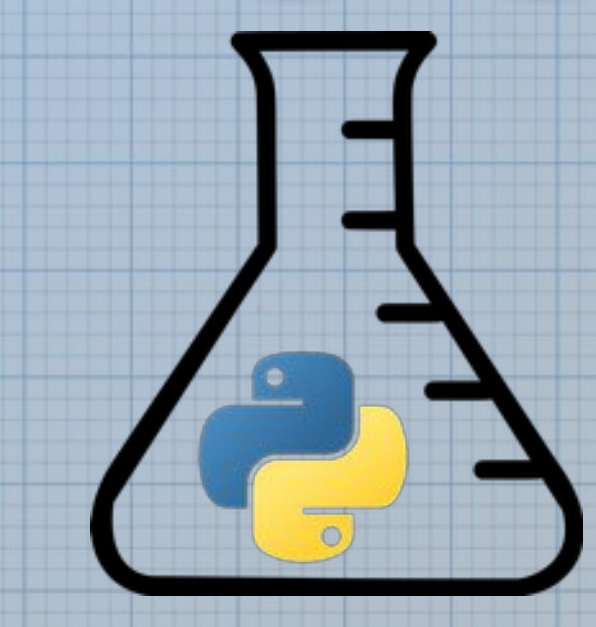

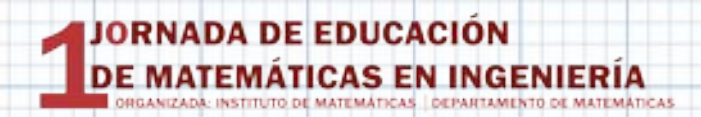

#### LIBROS

#### **Curso de Python para**

#### **ciencias e ingenierías**

Autor

Martín Gaitán.

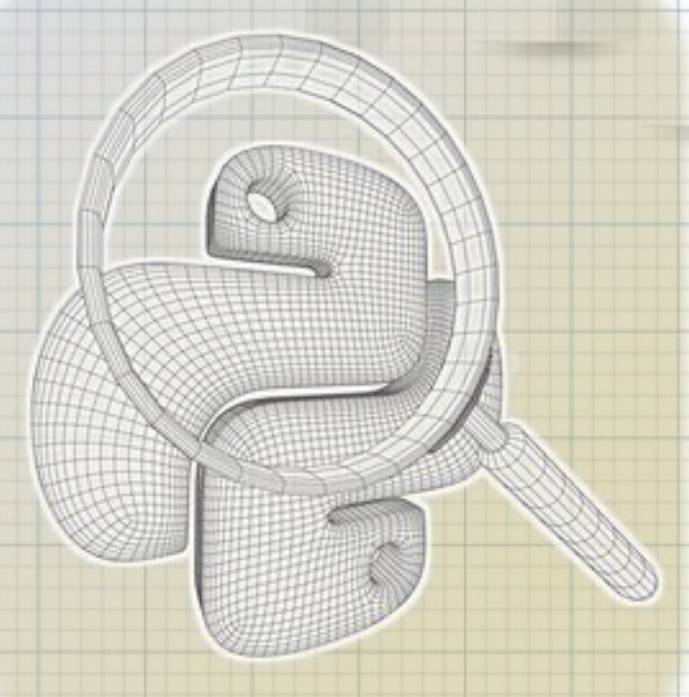

.

#### JORNADA DE EDUCACIÓN DE MATEMÁTICAS EN INGENIERÍA

#### **Comunidades**

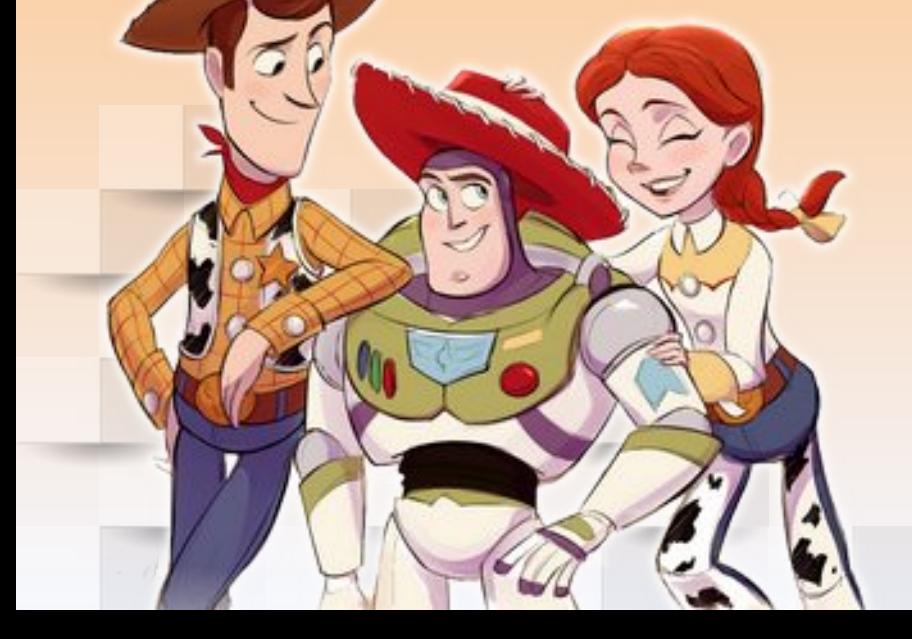

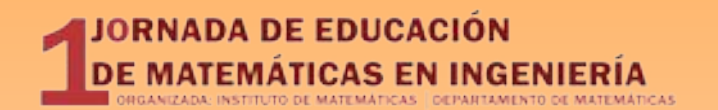

## 1. Python NEA

#### Pythonistas del NEA Argentino

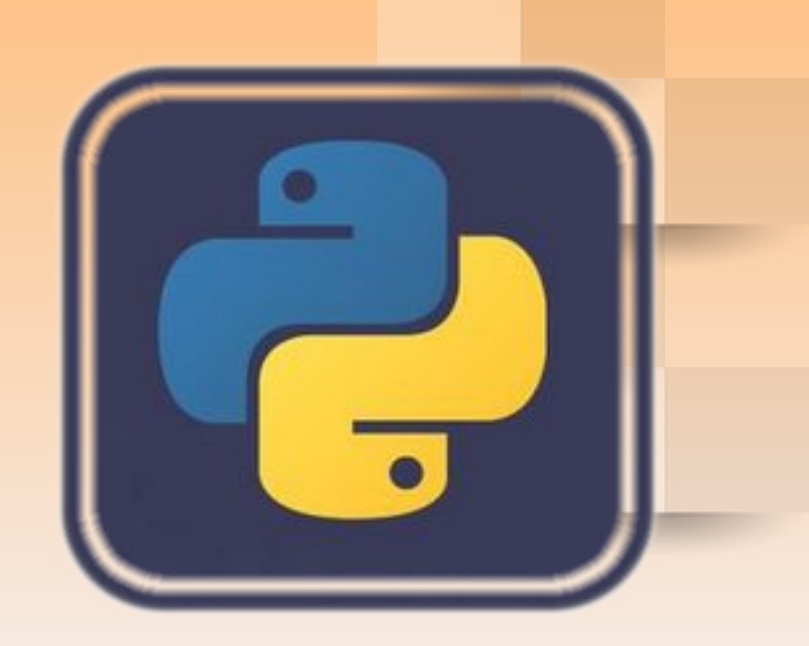

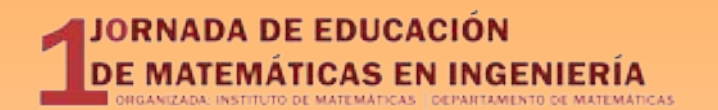

## 2. Python Argentina

Grupo de usuaries de Argentina

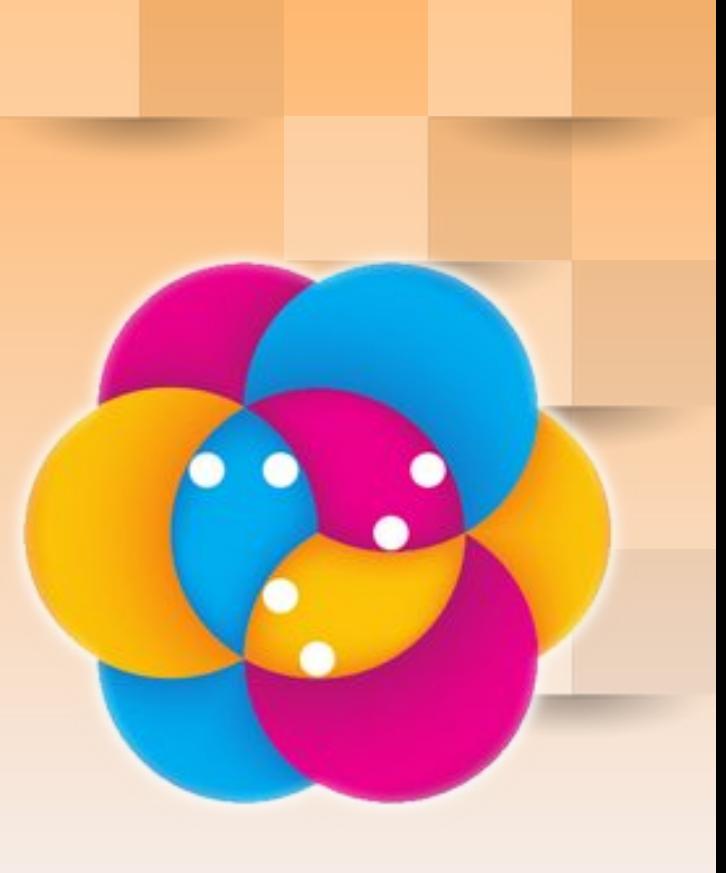

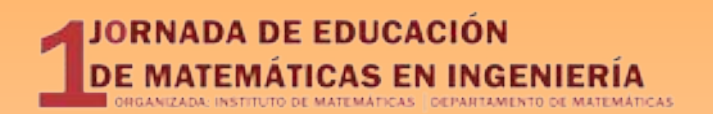

## 3. Python Científico Argentina

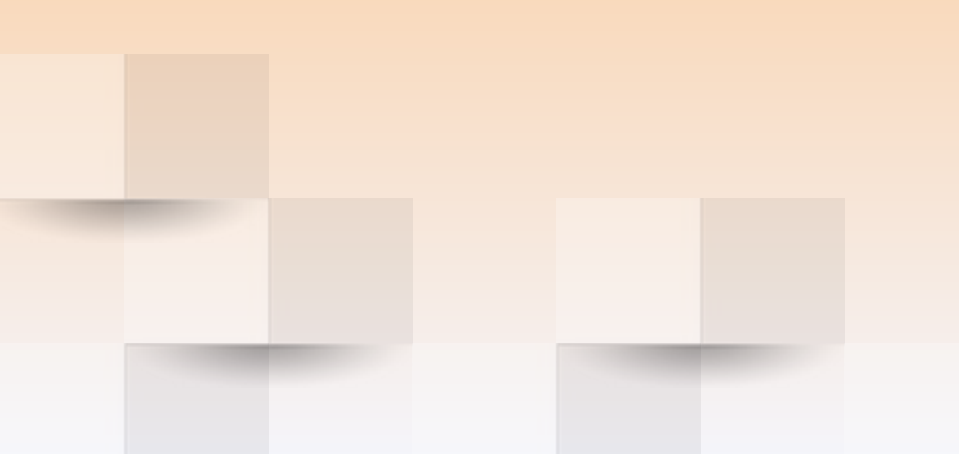

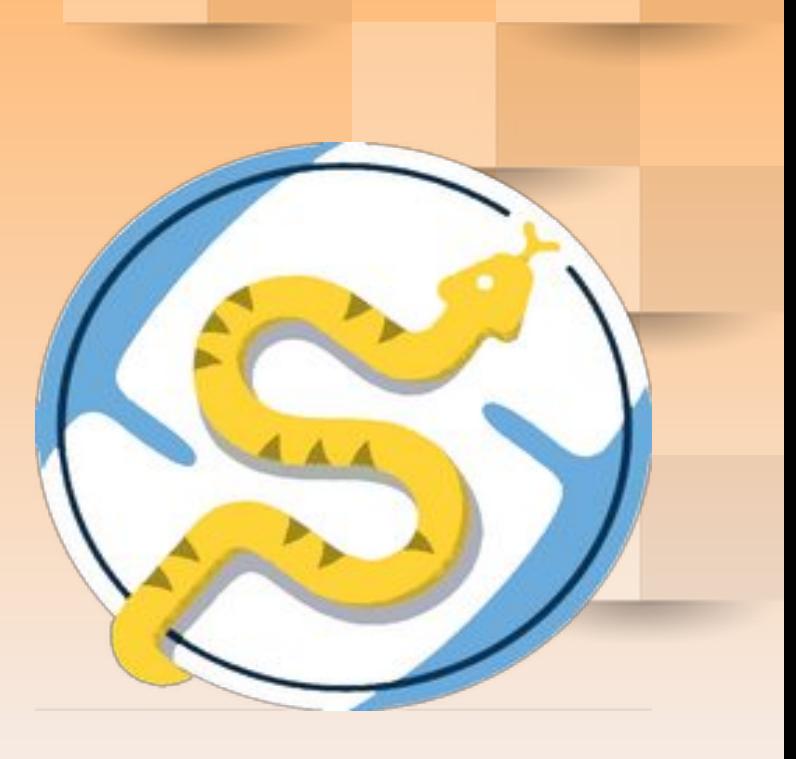

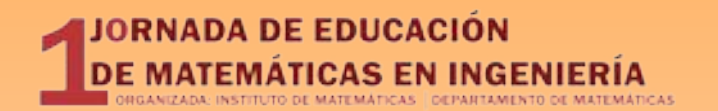

## 4. Python en Español

Hablemos python en Hispanoamérica.

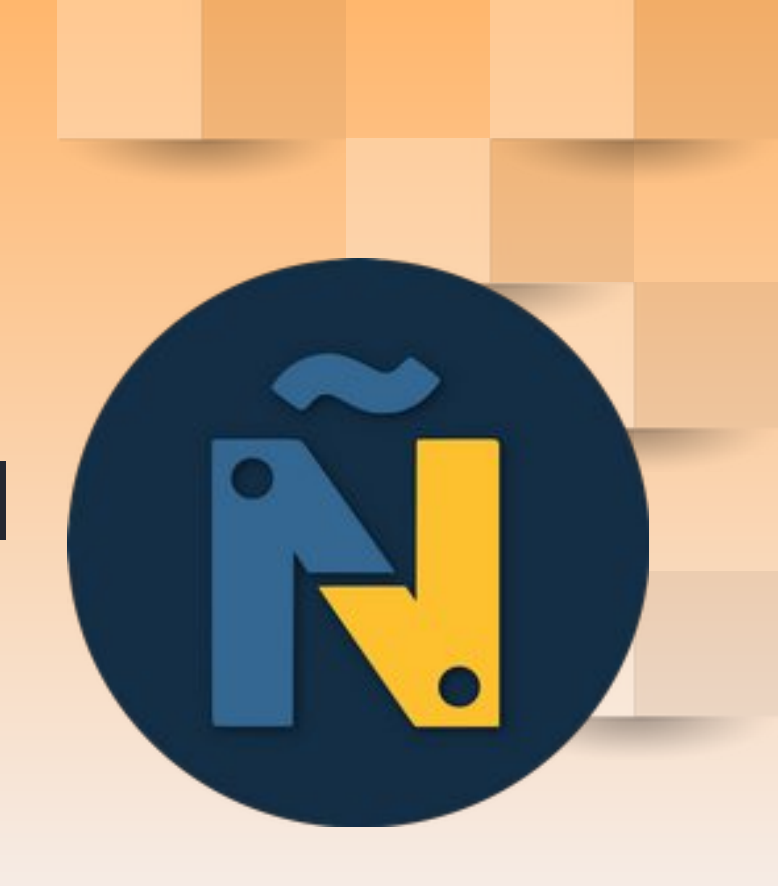

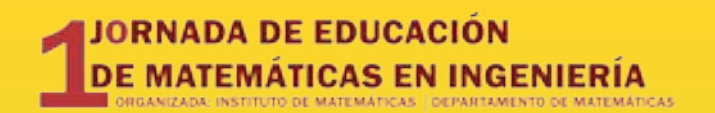

# mavignau. gitlab.io

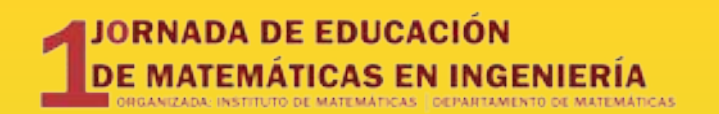

# Preguntas

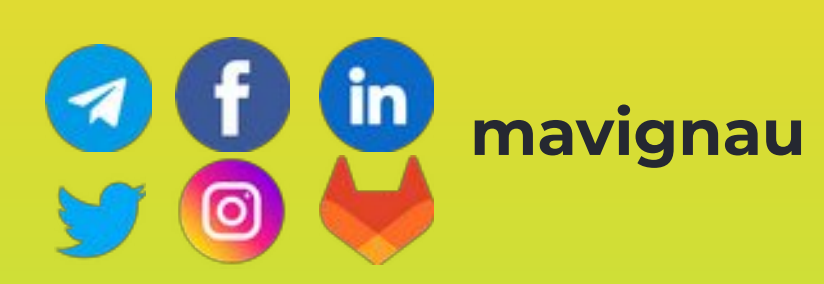

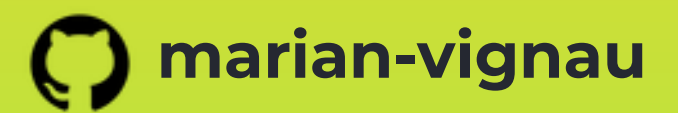

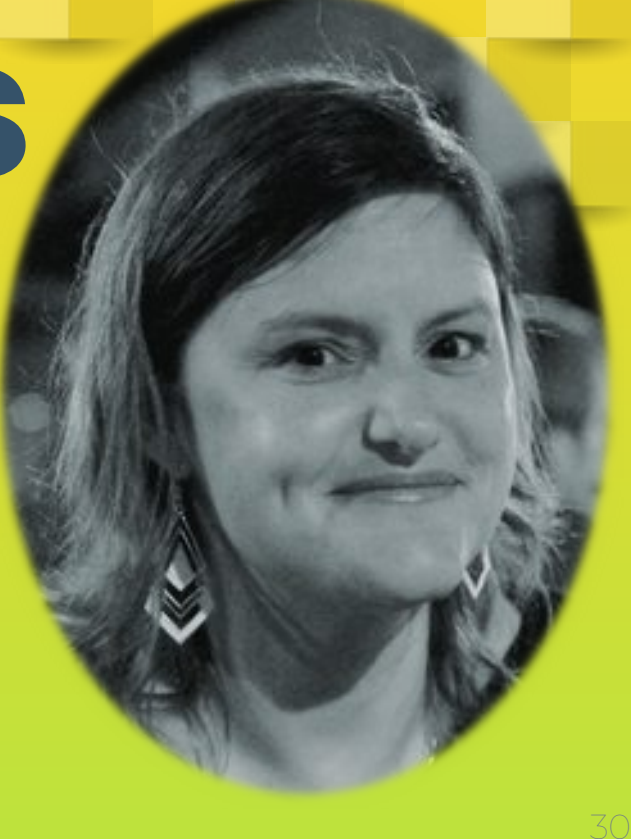